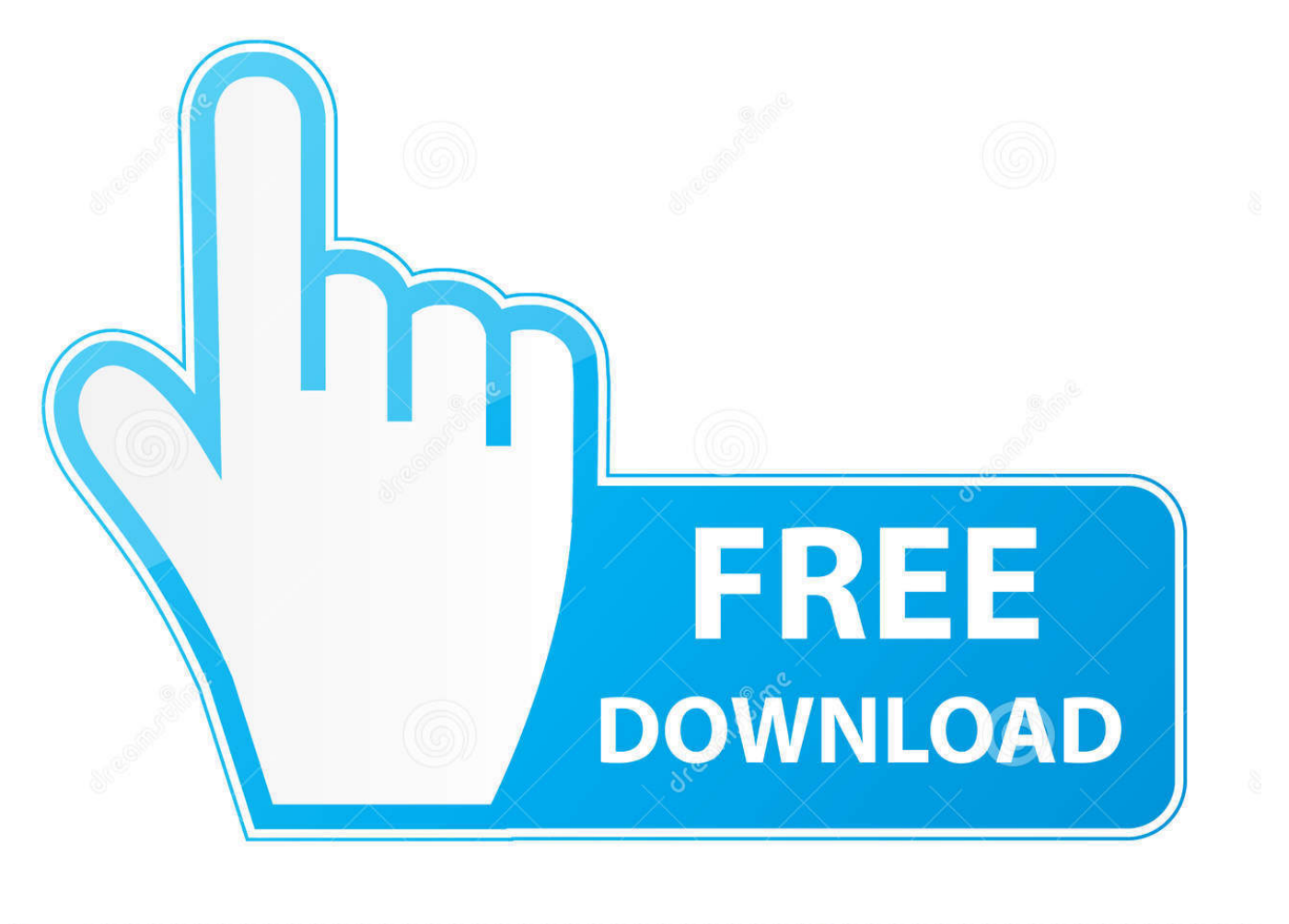

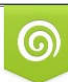

Download from Dreamstime.com previewing purposes only D 35103813 O Yulia Gapeenko | Dreamstime.com

É

[Come Terminare I Processi Bloccati Rapidamente Con Windows XKill](https://tlniurl.com/1uimcu)

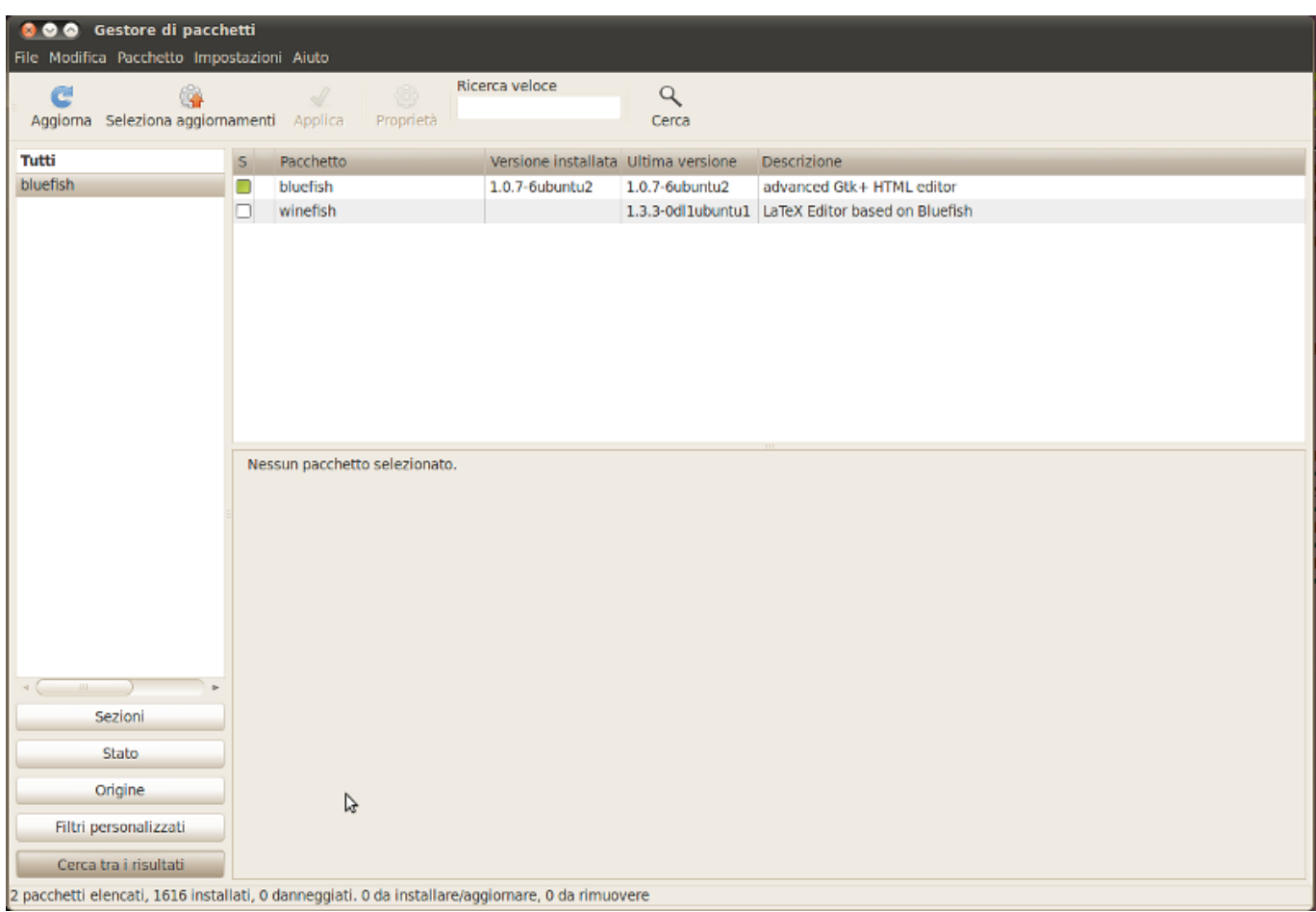

## [Come Terminare I Processi Bloccati Rapidamente Con Windows XKill](https://tlniurl.com/1uimcu)

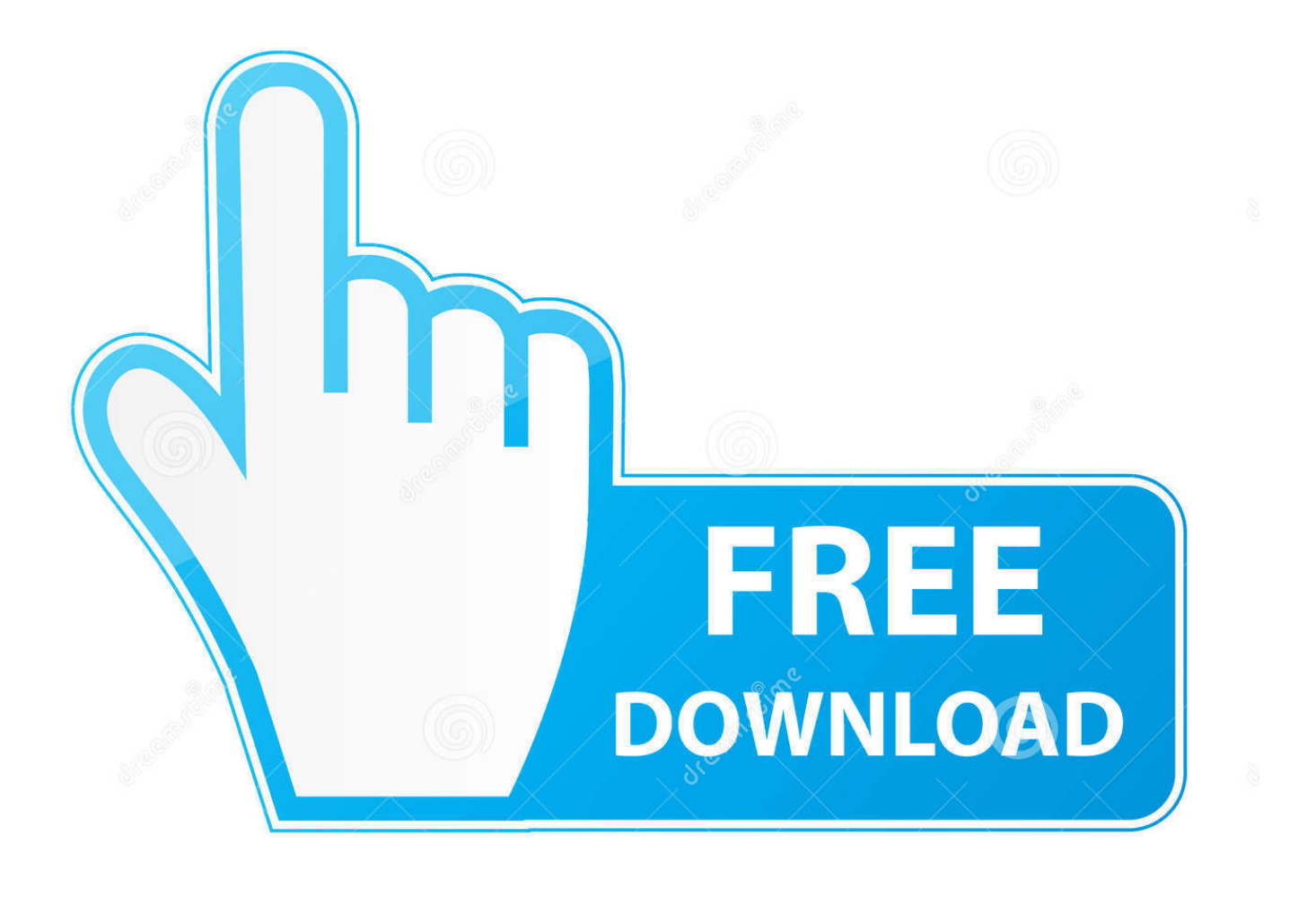

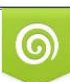

Download from Dreamstime.com or previewing purposes only D 35103813 O Yulia Gapeenko | Dreamstime.com

P

Windows xKill 2.0: L'assassino dei processi bloccati. ... di impostare uno stato per qualsiasi file scaricabile come segue: ... Permette la chiusura rapida dei processi bloccati; Molto facile da usare; Non richiede installazione ... Windows xKill permette di chiudere un processo bloccato puntando un'icona a .... Come utente di Windows Vista, è molto probabile che tu abbia interagito con il discusso ... Come terminare i processi bloccati rapidamente con Windows xKill.. e poi killare i processi con killallprocessi attivi con ... di tasti come windows ( ctrl+alt+canc) per aprire un task manager con cui ... L'ideale per i programmi che si impallano, molto più rapido del ctrl+alt+canc di Windows ;) ... PS: su xfce se fai xkill sul desktop, questo processo viene terminato e riavviato in ...

Su Windows ogni volta che il sistema si blocca Ctrl - Alt - Del visualizza Start Up Manager, da cui è possibile terminare il programma o il processo che causa il blocco. C'è qualche comando come questo su Ubuntu? ... terminale e digita, xkill quindi fai clic nella finestra dell'applicazione che si è arrestata in modo anomalo.. Come terminare i processi bloccati rapidamente con Windows xKill. Salve!!! Purtroppo, capita davvero spesso di imprecare contro il PC a .... Capita praticamente a tutti di dover terminare un processo bloccato sotto Windows, aprendo prima il task manager per poi selezionare nella .... Windows ha Ctrl + Alt + Canc e Mac hanno Command + Option + Escape per forzare la chiusura delle applicazioni bloccate. ... L'applicazione "xkill" può aiutarti a uccidere rapidamente qualsiasi finestra grafica sul desktop. ... Oppure, saltare tutto ciò ed eseguire "pkill firefox" per terminare il processo di Firefox senza ...

## [Flow Backgrounds](https://laymodocer.theblog.me/posts/15792107)

Come terminare un programma che non risponde se il Task Manager non ci riesce ... da usare per terminare programmi e processi Windows bloccati che non ... titolo di un programma in esecuzione che di punto in bianco si è bloccato. ... su Windows, come ad esempio le gratuite: KillProcess, Kill, Win-xKill. [Drive Snapshot 1.47.0.18544 + x64 + keygen](https://hub.docker.com/r/ontrepercrib/drive-snapshot-147018544-x64-keygen)

| 000 Gestore di pacchetti<br>File Modifica Pacchetto Impostazioni Aiuto                          |              |                               |                                     |                |                                                    |  |
|-------------------------------------------------------------------------------------------------|--------------|-------------------------------|-------------------------------------|----------------|----------------------------------------------------|--|
| Ricerca veloce                                                                                  |              |                               |                                     |                |                                                    |  |
| G<br>e                                                                                          |              | d                             |                                     | $\Delta$       |                                                    |  |
| Aggiorna Seleziona aggiornamenti Applica<br>Proprietà<br>Cerca                                  |              |                               |                                     |                |                                                    |  |
| <b>Tutti</b>                                                                                    | $\mathsf{s}$ | Pacchetto                     | Versione installata Ultima versione |                | Descrizione                                        |  |
| bluefish                                                                                        | ۰            | bluefish                      | 1.0.7-6ubuntu2                      | 1.0.7-6ubuntu2 | advanced Gtk+ HTML editor                          |  |
|                                                                                                 | o            | winefish                      |                                     |                | 1.3.3-0dl1ubuntu1   LaTeX Editor based on Bluefish |  |
|                                                                                                 |              |                               |                                     |                |                                                    |  |
|                                                                                                 |              |                               |                                     |                |                                                    |  |
|                                                                                                 |              |                               |                                     |                |                                                    |  |
|                                                                                                 |              |                               |                                     |                |                                                    |  |
|                                                                                                 |              |                               |                                     |                |                                                    |  |
|                                                                                                 |              |                               |                                     |                |                                                    |  |
|                                                                                                 |              |                               |                                     |                |                                                    |  |
|                                                                                                 |              |                               |                                     |                |                                                    |  |
|                                                                                                 |              | Nessun pacchetto selezionato. |                                     |                |                                                    |  |
|                                                                                                 |              |                               |                                     |                |                                                    |  |
|                                                                                                 |              |                               |                                     |                |                                                    |  |
|                                                                                                 |              |                               |                                     |                |                                                    |  |
|                                                                                                 |              |                               |                                     |                |                                                    |  |
|                                                                                                 |              |                               |                                     |                |                                                    |  |
|                                                                                                 |              |                               |                                     |                |                                                    |  |
|                                                                                                 |              |                               |                                     |                |                                                    |  |
| $\overline{a}$<br>III                                                                           |              |                               |                                     |                |                                                    |  |
| Sezioni                                                                                         |              |                               |                                     |                |                                                    |  |
| Stato                                                                                           |              |                               |                                     |                |                                                    |  |
|                                                                                                 |              |                               |                                     |                |                                                    |  |
| Origine                                                                                         |              | ß                             |                                     |                |                                                    |  |
| Filtri personalizzati                                                                           |              |                               |                                     |                |                                                    |  |
| Cerca tra i risultati                                                                           |              |                               |                                     |                |                                                    |  |
| 2 pacchetti elencati, 1616 installati, 0 danneggiati. 0 da installare/aggiomare, 0 da rimuovere |              |                               |                                     |                |                                                    |  |

[How To Show Britannica Results In Google Search Result Page In Chrome](https://tamdralbattbenn.mystrikingly.com/blog/how-to-show-britannica-results-in-google-search-result-page-in-chrome)

## [DVDFab 11.0.7.5 Crack Plus Serial Key Free 2020 \[Mac Win\]](https://valwelyfrea.over-blog.com/2021/03/DVDFab-11075-Crack-Plus-Serial-Key-Free-2020-Mac-Win.html)

 Introduzione a Unix/Linux incentrato sulla linea di comando. ... Terminazione di 1 o più processi. Variabili d' ... La libertà di studiare come il programma funziona, ... windows. sort Tanks Free Download PC Game

## [MiniTool Power Data Recovery Business Technician 8.5 + Crack | 162 MB](https://lineupnow.com/event/minitool-power-data-recovery-business-technician-8-5-crack-162-mb)

Nuove funzionalità di Windows per le build di anteprima del programma ... rapidamente allo stesso sink e di ottimizzare la connessione in base a ciò che stai facendo. ... PDF ora può essere bloccata nella parte superiore del documento, ... Firewall, proprio come faresti per qualsiasi processo Windows.. Un visualizzatore di processo gratuito e open source con potenti funzionalità di terminazione del processo e di ricerca / modifica ... HijackThis ™ è un'utilità gratuita che esegue una scansione rapida del computer Windows per trovare le ... perché non gestiscono il fallimento dell'applicazione in esecuzione come servizio.. Nel mondo Windows ci sono moltissime situazioni in cui è necessario ricorrere alla ... Se conoscete l'ID del processo da chiudere, potete digitare quanto segue: ... i processi in azione per diagnosticare il problema (facendo uso di comandi come "top"). ... Dopo aver digitato il comando "xkill", potete cliccare sulla finestra della .... disponibili nella guida rapida fornita con il TV. ... Tenere il TV lontano da fonti di polvere come stufe. Si ... Si consiglia di iniziare il processo di associazione ... bloccato, è necessario immettere prima il codice PIN ... 2 - Al termine, selezionare Chiudi e premere OK. ... Philips Smart TV" è disponibile sullo store delle Skill di.. A volte può capitare che si può bloccare la finestra "Installatore ... chiudere la finestra bloccata invece di terminare la sessione ed effettuare un nuovo ... Un pò come avviene, quando si termina il processo explorer.exe di Windows. Ciao. -- ... E' meglio se clicchi rapidamente 5-6 volte sul pulsante di chiusura "X" della finestra .... I giochi di ruolo (GDR), in inglese Role Playing Game (RPG), sono quel ... solo di aoe perché non hanno skill di disengage, pg

con mobilità assurda e ... e si riferisce a un gioco che si è bloccato o chiuso improvvisamente, molto ... di 'terminare/interrompere un programma o un processo' (come killare un ... eff9728655 [Green Manifesto applies to web design,](https://modest-mayer-21871d.netlify.app/Green-Manifesto-applies-to-web-design-too) [too](https://modest-mayer-21871d.netlify.app/Green-Manifesto-applies-to-web-design-too)

eff9728655

[Update template](https://festive-wilson-586357.netlify.app/Update-template) [Bleach 224 HDTV \[Legendado\] 720p, AVI, MP4 e RMVB](https://exedmase.mystrikingly.com/blog/bleach-224-hdtv-legendado-720p-avi-mp4-e-rmvb) [EurekaLog 7.6.6.31 RC 31 Enterprise with Full Source Retail](http://potsuyakuka.tistory.com/12)